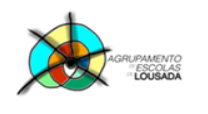

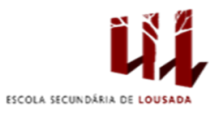

## **Trabalho de avaliação**

Para o trabalho deve escolher um país e irá criar um documento no word sobre esse

país.

Os conteúdos sobre o país devem ser pesquisados na internet.

O trabalho deve conter os seguintes capítulos:

- Capa
	- o Logótipo da escola
	- o Nome da escola
	- o Título do trabalho
	- $\circ$  Nome(s) do(s) autor(es)
	- o Ano
- Índice
- · Introdução
- localização
- bandeira
- hino
- capital
- fuso horário
- moeda
- clima
- população
- gastronomia
- religião
- outros…
- conclusão
- bibliografia.

## **Formatações**

- .Margens
	- o .direita e esquerda : 2cm
	- o .superior e inferior : 1,5cm
- .Cabeçalho
	- o .título do trabalho a direita
	- o .nome do módulo à esquerda
- .Rodapé
	- o .nº da página a direita (numeração automática)

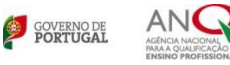

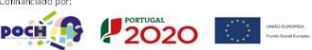